Installing Adobe Photoshop is relatively easy and can be done in a few simple steps. First, go to Adobe's website and select the version of Photoshop that you want to install. Once you have the download, open the file and follow the on-screen instructions. Once the installation is complete, you need to crack Adobe Photoshop. To do this, you need to download a crack for the version of Photoshop you want to use. Once you have the crack, you need to open the file and follow the instructions to apply the crack. After the crack is applied, you can start using Adobe Photoshop. Be sure to back up your files since cracking software can be risky. With these simple steps, you can install and crack Adobe Photoshop.

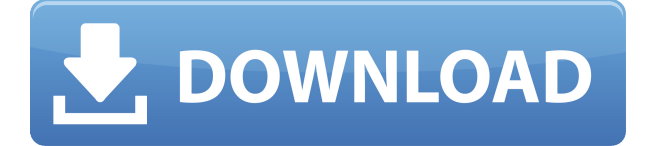

Pro photo and video editors are equipped with a set of tools that they can tweak and adjust to bring an image to perfection. Sometimes, you may need to add the following, accessorizing photo features such as sharpening or adjusting lighting. These features are not present in any editor but instead add a layer of editing to a photo or video with minimal effort. The sharpening feature can even be automated for creating images in bulk! Effects are often applied sequentially starting from the bottom, and then composited together to create one result. Video Effects supports single-frame effects on a background or inserted frames, moving object effects and many more. The Color correction features help you to understand the color of a particular image and help in removing color cast, hue, chroma, brightness, contrast, white balance, tint, halo, gamma, saturation, a/b balance, and vignette effect. The adjustment tools like Levels, Curves, and Hue/Saturation (also known as ColorWheels) cut out unwanted color casts and help enhance contrast of the image either on a global or on a local scale. The Adjustment Layer feature lets you control the effect of individual exposure, lighting, hue, saturation, contrast, and image size on a selected area, to create realistic looking images. Adobe's flagship app, Photoshop, delivers one powerful combination -- a workflow for editing, comping, retouching, composing and retouching your image to meet your desired aesthetic. Check out this review to uncover all the ways the new artist app can help you be more efficient at your craft.

## **Adobe Photoshop CC 2018 Version 19 Crack With Keygen 2023**

If you want to illustrate your app with fresh and interesting drawings, you can use Adobe Illustrator now. It can help you add cool and vibrant graphics to your apps. Besides, you can rectify the shape and color of a shape layer to give you idea of what you're working with. Adobe Photoshop is a

complete package of design, compositing, and image editing software. It's been one of the most ubiquitous image editing software for almost 20 years. While most other software can't compete, Photoshop continues to be around thanks to its stability and power. A designer who knows a good deal about Photoshop, and the image editing software. The basic framework of the computer or desktop has a different set of tools. Photoshop is a software package designed for the digital photographer and graphic artist. Photoshop is a powerful professional image-editing software. Photoshop is one of the most widely used artistic software programs. The range of this powerful software can [...] Minimalistic design + mobile web templates from Matrix.dev, the brothers behind Studiopad, are all about providing beautiful templates and tools you can use to build amazing websites.

This is ''Matrix WIP'' - a lofty project with a lot of complexity to it - but it's a pretty good place to visit to see the

limitations of the web, based on the state of current technologies and trends. This is a complex project. The Matrix brothers created a web application to mock up and preview responsive mobile web design, using CSS and HTML5/other polyfills. The project is built in a React/ES6 React, with a SQLite database. The goal is to work from mobile web templates created in Photoshop, then seamlessly mesh them with the CSS and JS frameworks already in use on the site. 933d7f57e6

## **Adobe Photoshop CC 2018 Version 19Activator With License Code 2022**

In collaboration with Adobe, easy to use UI changes include a consistent style, sharing of common photo assets, and features to enable tool selection. A number of tool multiples and hotkeys have been updated. Advances in the new user interface (UI) include: a new bottom navigation bar with favorites, bookmarks, and adjustments; a new top navigation bar with shortcuts, tools, and preferences; a new taskbar mode which enables you to open and close Photoshop with a single click on the Windows taskbar; an option to move a tool in the sidebar to the left or the right; a new Quick Selection tool to make it easier to select images to modify; and a new collection of icons, buttons, and tool options. The new Share for Review feature prompts collaborators to provide feedback without having to leave their working environment. Its UI and workflow is consistent with the Photoshop UI, so it feels natural to work with other designers. You can enable collaboration in a few steps and invite designers, editors, or friends while in progress to share about your favorite projects in real time, comment, or provide feedback on a piece-by-piece basis. Approved collaborators get real-time notifications when you ask for feedback or reviews, and they can click on the notification to see and provide feedback in Photoshop. The space to read comments and offer feedback can be minimized to a corner of the canvas – making it perfect for details. If you send comments, you can later invite participants to review your comments and let them comment.

free download photoshop 7.0 for mac adobe photoshop for windows 8.1 free download photoshop elements 8 download free adobe photoshop cs5 for windows 8.1 free download adobe photoshop cs 8.1 free download adobe photoshop 7.0 windows 8.1 free download adobe photoshop 7 for windows 8.1 free download photoshop cs 8 free download photoshop cs3 for windows 8 free download photoshop for windows 8 free download

Adobe Photoshop is the software for photo editing. That is why they have the familiar name. It is the best photo editing tool. Adobe Photoshop is a photo editing software for the professional photo editing and retouching including repairing broken images, touching up, resize, crop, red Eye Removal tool, retouching and enhancing colors and correct defects. It is a powerful yet simple photo editing software. The ability to batch-edit and retouch images is one of the best features of Adobe Photoshop. You can select multiple images and apply the same edits to every photo in that selection. This can be an extremely time-consuming process. If you can remove your head from the screening bin of every image you've worked on, you could save yourself a lot of time. Photoshop was created to design photos and graphics. It is a standard for creating any kind of digital images you want. However, as the tool, it has evolved into a complete tool gallery for many different kinds of manipulations. Even if it has its limitations, it provides many tools for a common task. It is the best photo editing tool for any kind of image editing tasks. With so many tools that are powerful, yet easy to use, how do you choose which one to use? There is no one tool that does everything, so it's important to find the one that does exactly what you need. But to start, try doing what you think you'll need Photoshop for. It's easy to find a feature you haven't thought of. Even if you don't have the full Photoshop package, you can still make beautiful images. Try using QuarkXPress to make a brochure. Try making a PowerPoint presentation.

In this book, you will learn all about the new Retouching tools available in Adobe Photoshop. You will learn how to search for content in layers, duplicate and merge layers, and work with layers in general. You will also learn how to correct red eye, white eye, change skin tone, and other fixes without affecting the original image. In this book, you will learn the basics of Adobe Photoshop. In this book, you will learn how to open, save, and duplicate images. You will also learn to change colors, processes, and crop images. In this book, you will learn how to use Photoshop as a tool for designing and retouching images. You will learn some of the Photoshop features like layers, keyframes, and the brush tools. Finally, you will learn how to create new images using Photoshop. With every new version of Photoshop, Adobe released many new features and updates and with every Adobe Photoshop update, one vital feature becomes more stronger and more important than others. This feature gives designers a great time to rejoice in an Adobe Photoshop update and buy the latest Adobe Photoshop update. Meanwhile, Photoshop continues to be the tool of imaging software development. In this book, you will learn Photoshop tools and features for 2013 from Files to Photoshop. You will also learn about the new Smart Objects feature that allows creating multiple versions of a file for manipulation or creative control. No matter how many versions and whatever new feature Adobe may introduce with Photoshop, there were few tools that were tested with time and remained sturdy and highly important to the designers. These tools define the importance of Photoshop and cope up with changes in the technological world. Designers love to work on these tools, regardless of the way they put them to use in correcting images or designing a brochure, website or even a mobile application. The list of top ten tools and features are proved as the best of Photoshop.

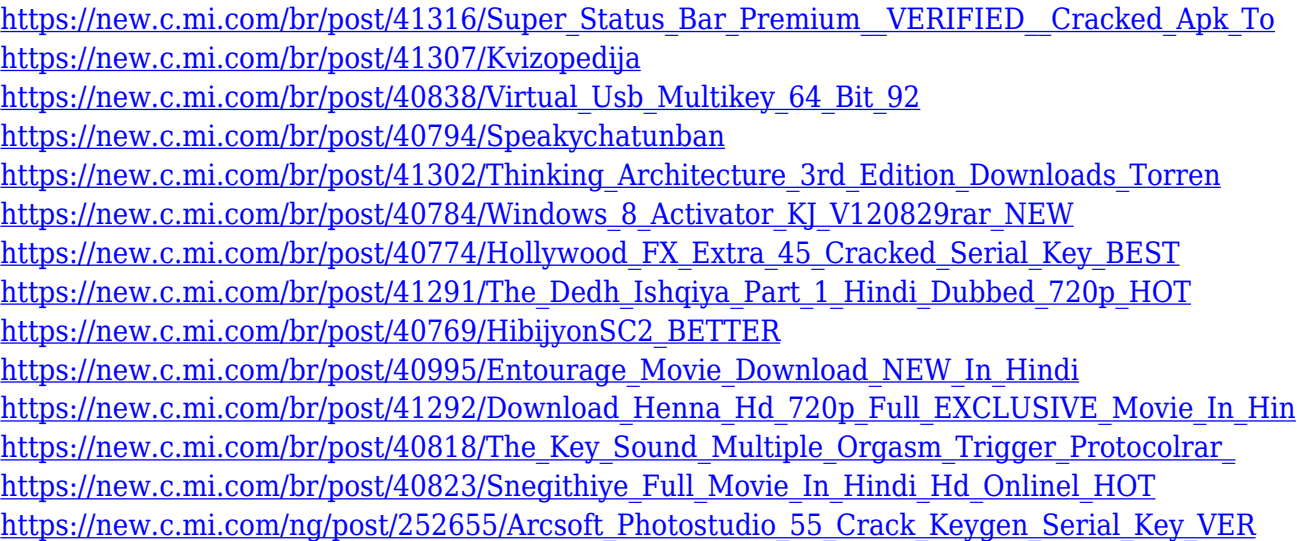

Photoshop CS6: From the author of the bestselling Photoshop Elements, this comprehensive guide for Photographers, Designers, and Students takes you to the heart of the Photoshop toolset, providing in-depth coverage of the features, features, and features of PS CS6. If you are looking for specifics on using Adobe Camera Raw, Photoshop Elements, or Photoshop, this updated comprehensive guide to Photoshop will help you be the expert. Photoshop Elements: Simplified. From creating and editing your own digital photos with powerful tools to trying your hand at printing photos, this book shows how to use Photoshop Elements to create and enhance your images, from the smallest to the largest. Photoshop Elements: Experiments - Creating Captivating Photos. The focus of this book is creating and exploring creative digital photos. Photoshop Elements 7 renews the series with 250 captivating new tutorials that feature inspiring, creative effects, textures, experimental workflows that extend the creative potential of Photoshop Elements. This book will

guide you through the basic tools, settings, and creative techniques to turn your everyday photos into works of art. Photoshop Elements 7: Creating with Photoshop Elements 14. In this book, you'll learn to use the new features in Adobe Photoshop Elements 14 to transform even the most ordinary photos into works of art. Get the complete look of a pro video editor with the ease of working on images. Learn more about the new 16.9 Edit tab in the Premiere Pro mobile app, which brings Live LUTs and Color profiles right to the editing surface. The innovative desktop editor also provides a powerful, streamlined interface with tabbed editing tools and an integrated pixel-based Inspector for finding and fixing color and tonal issues. Learn more about the new camera angle panel, and the new Flip and Rotate controls let you preview and rotate images as you edit them.

The Adobe Photoshop feature layer is available at every point in the editing process and represents the main mechanism for storing images and information to be used for future editing. A method of saving information is noticeable in a magazine or a well-designed website. This saves time and helps auto-fill in information, lengthen features, or do other tasks. Now, you will be able to drag and drop the layer in the history panel. Adobe Photoshop is now offered for mobile and Mac. Adobe Photoshop for Mac is available as a standalone product, a bundle, or using the Adobe Creative Cloud. The website provides access to the Adobe community and allows for input as well as sharing. It includes Adobe Photoshop CC, CS6, CS6 Extended etc., Adobe Photoshop Elements, Adobe Photoshop Fix, Adobe Photoshop Express, and Adobe Photoshop Create www.adobe.com/creativecloud. With the creative class in mind, Adobe has tweaked its photo-editing software vigorously. The latest version of Photoshop, named Adobe Photoshop CC 2018, will be the last version with Photoshop Lightroom or Photoshop Elements. And the new version adds many exciting new features. Now, we have many more options than before. We can change from single to multiple selection. Get creative using both the Magic Wand and Magnetic Lasso tool. The Fill Opacity, Crop and Constrain Proportions tool will help in converting your photo into a great masterpiece. New Lighter and Adjustment brush tool will also help in removing those unwanted adjustments.